**Online afspraak maken via de Mynexuzhealth applicatie**

Top in Zorg.

mynexuzhealth

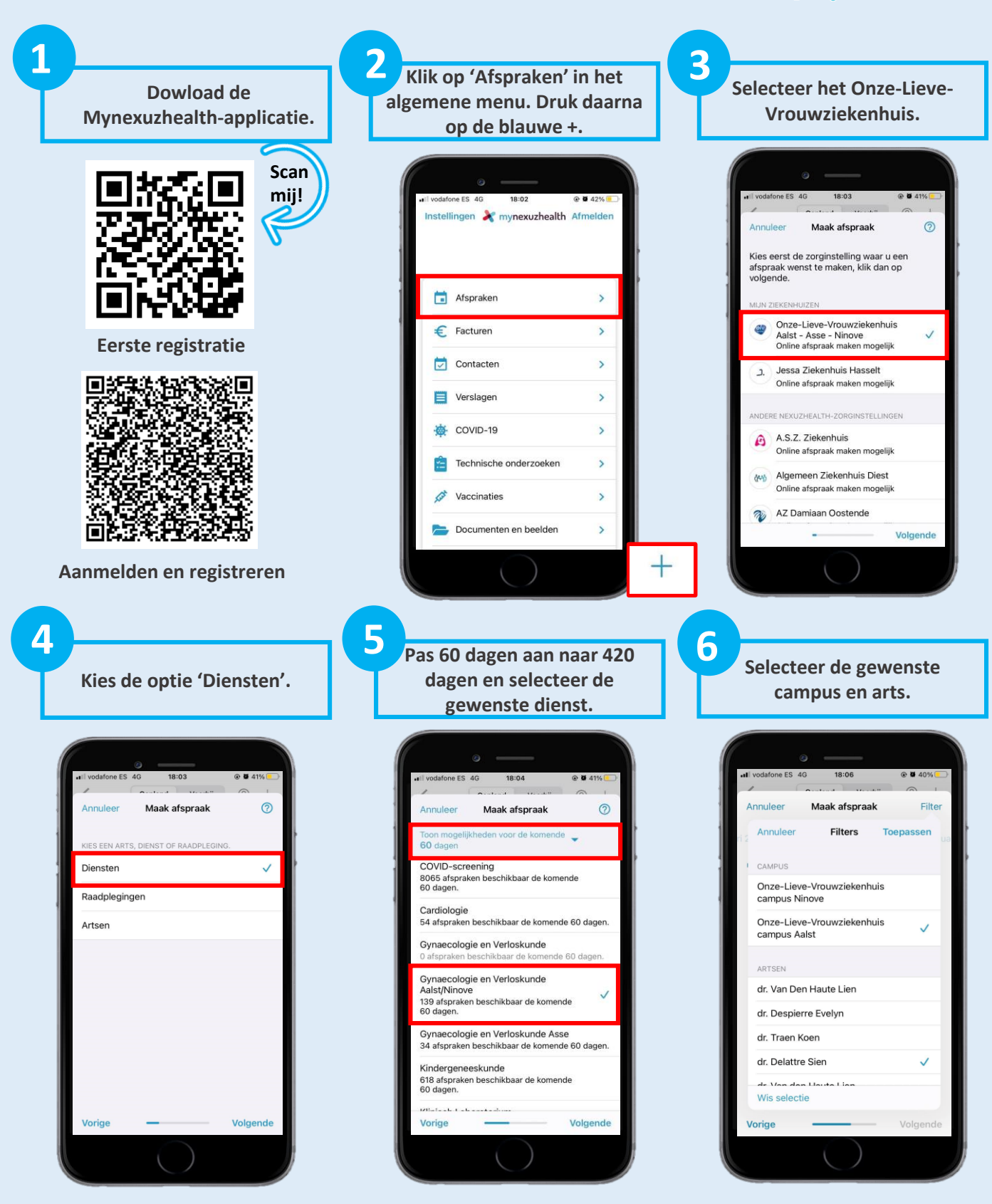

**7 Selecteer uit de blauwe bolletjes een voor u passende datum.**

**8**

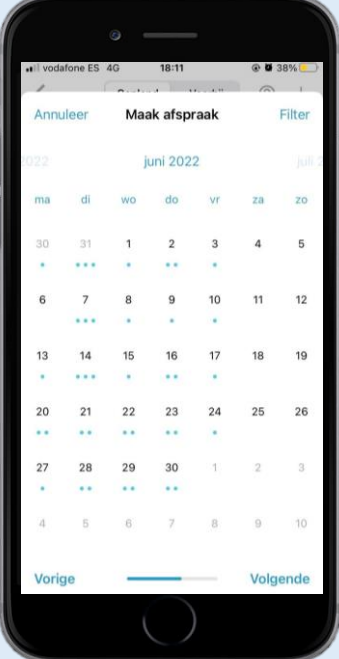

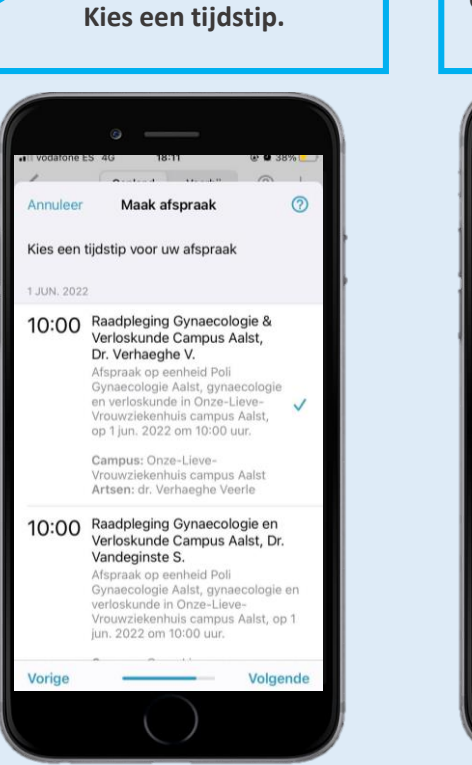

Il vodafone ES 4G  $18:11$ **⊙ ■ 37%** Annuleer Maak afspraak  $\odot$ Bevestig afspraak Patiënt Tiidstip  $10:00$ Beschrijving Afspraak op eenheid Poli Gynaecologie Aalst,<br>gynaecologie en verloskunde in Onze-Lieve-<br>Vrouwziekenhuis campus Aalst, op 1 jun. 2022 om<br>10:00 uur. Bijlage Reden van afspraak **Bevestig** Vorige

**Geef een reden van afspraak en klik op 'Bevestig'.**

**9**

**De afspraak staat nu ingepland.**

18:11

gynaecologie en verloskunde wo<sup>01 jun.</sup><br>Opze-Lieve-Vrouwziekenhuis (10:00)

vziekenhuis

Gepland Voorbij 7 +

 $@$  **0** 37%

vodafone ES 4G

Onze-Lieve-Vr<br>campus Aalst

 $\overline{\phantom{0}}$ 

DIT JAAR

**10 Klik op 'Annuleer afspraak' wanneer u niet aanwezig kan zijn. Maak, indien gewenst, een nieuwe afspraak. 11**

@ @ 37%

 $\overline{5}$ 

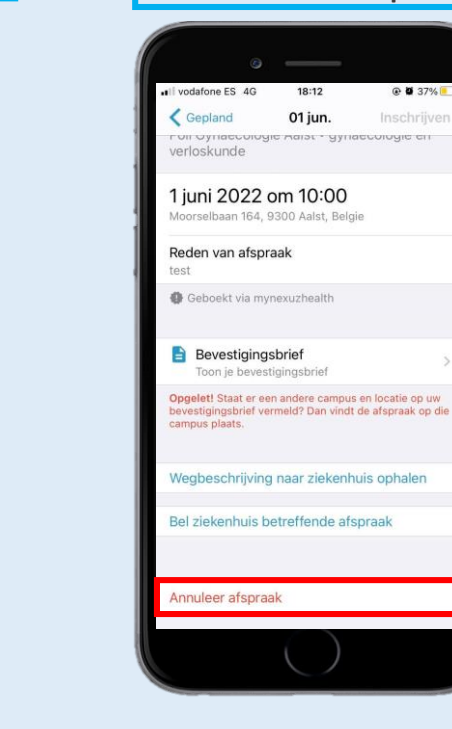

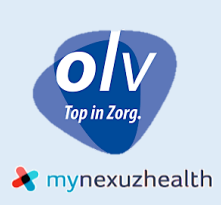

V.U. Departement P&Q - februari 2022